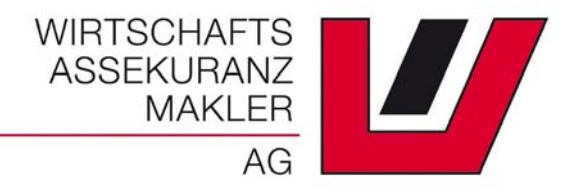

## **SCHADEN ONLINE MELDEN**

## **SCHADENSERVICE VON ANFANG**

bis Ende

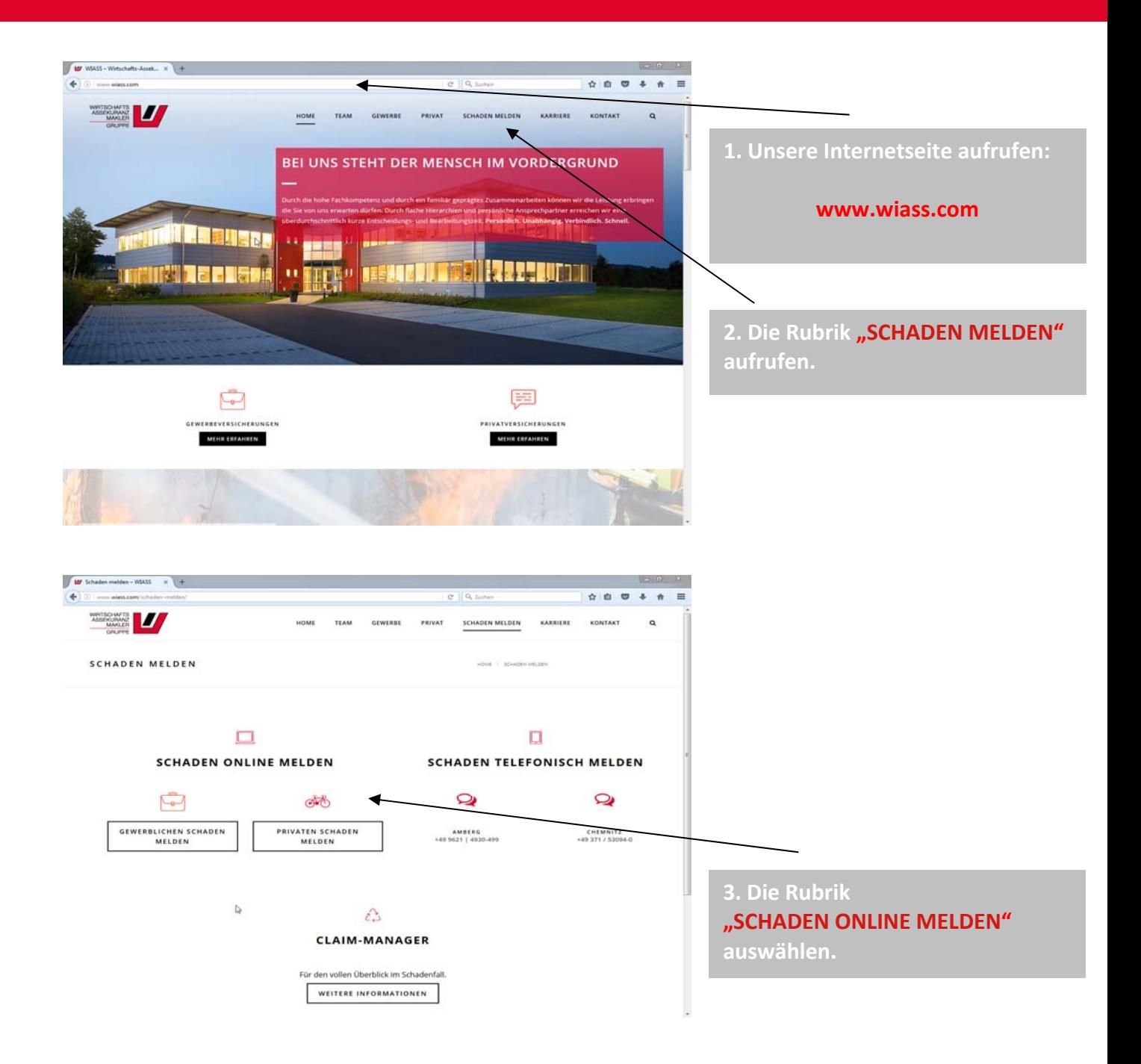

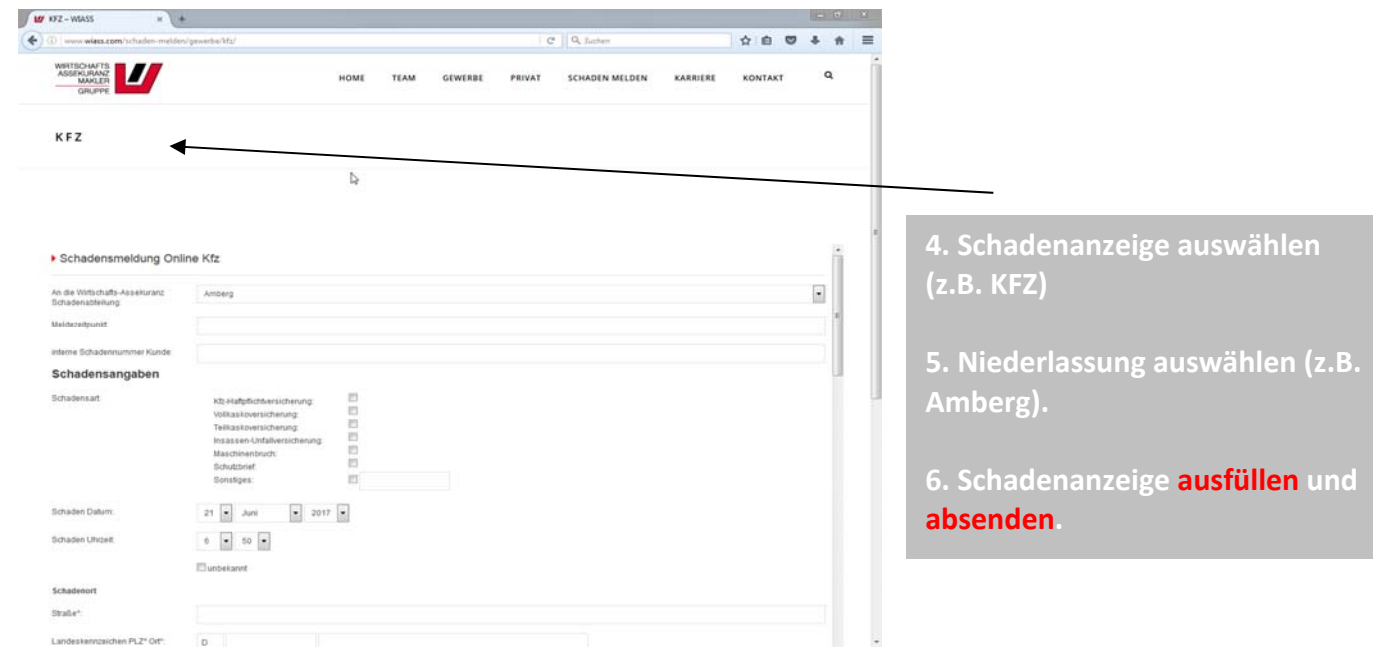

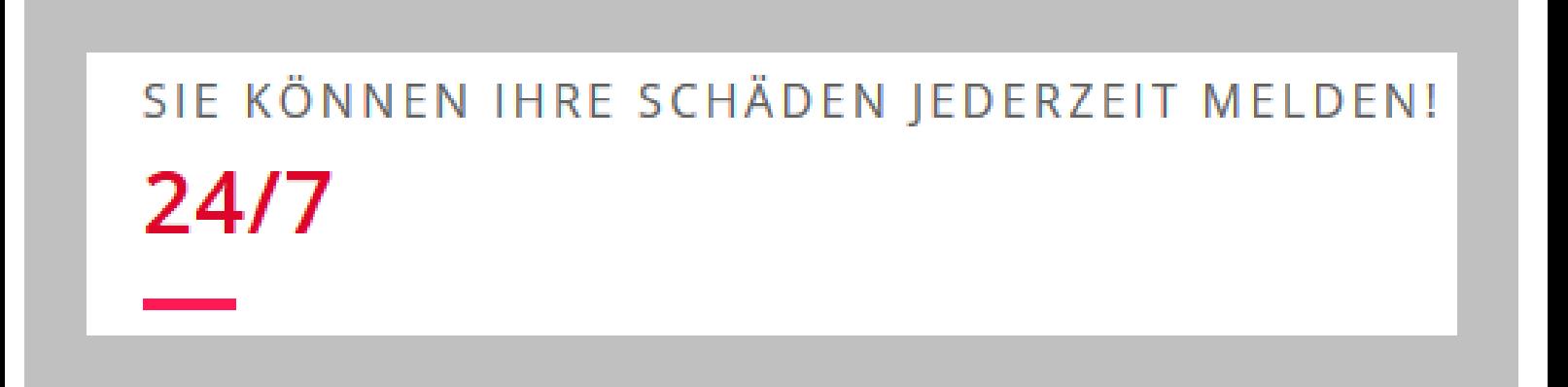

 $66$ 

WIR KÜMMERN UNS UM IHRE SCHADENSFÄLLE UND SIE KÖNNEN SICH AUF IHR KERNGESCHÄFT KONZENTRIEREN